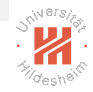

# <span id="page-0-0"></span>Time-series Forecasting - Exponential Smoothing

#### Dr. Josif Grabocka

ISMLL, University of Hildesheim

Business Analytics

Dr. Josif Grabocka, ISMLL, University of Hildesheim Business Analytics 1 / 26

イロト イ押 トイモト イモト  $\equiv$  $OQ$  **Motivation** 

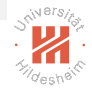

Extreme *recentivism*: The **Naive** forecast considers only the last value:

$$
\hat{y}_{\mathcal{T}+h|\mathcal{T}}=y_{\mathcal{T}}
$$

Extreme *nostalgia*: The **Average** method equally considers all previous values:

$$
\hat{y}_{T+h|T} = \frac{1}{T} \sum_{t=1}^{T} y_t
$$

A middle way is needed: How to capture the influence of previous values while prioritizing recent measurements?

## Exponential Smoothing

An exponentially-weighted average for  $0 < \alpha \leq 1$ :

$$
\hat{y}_{\tau+1|\tau} = \alpha y_{\tau} + \alpha (1-\alpha) y_{\tau-1} + \alpha (1-\alpha)^2 y_{\tau-2} + \dots
$$

The weights decrease exponentially for past measurements:

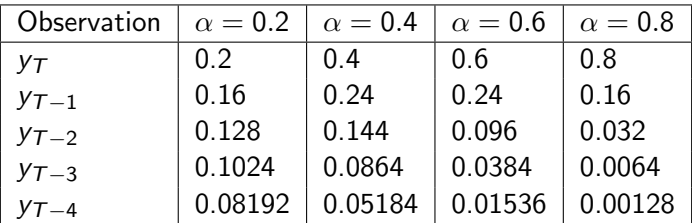

The recentivism is controlled by  $\alpha$ , where  $\sum^T$  $t=1$  $\alpha(1-\alpha)^{\mathcal{T}-t}\approx 1, \forall \alpha\in (0,1]$ 

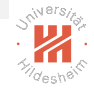

#### Example - Oil Production

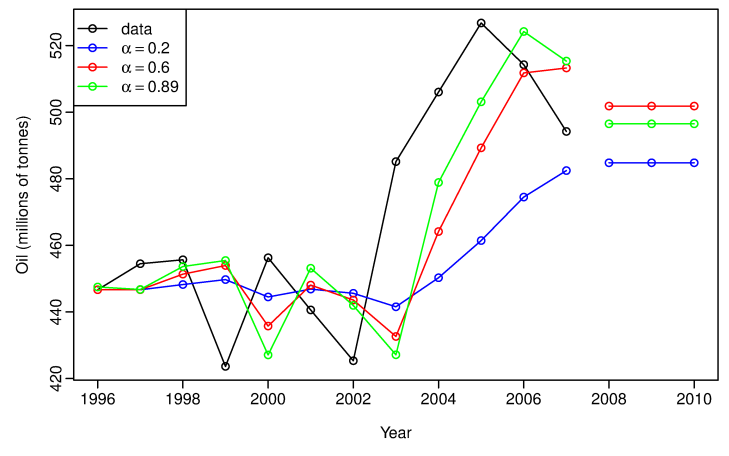

Oil production in Saudi Arabia (1996–2007). Hyndman et al. 2014

< □ > <何 >  $\equiv$   $\rightarrow$ Ė  $OQ$ Ξ

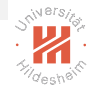

#### Weighted Average Form

Forecast of time  $T + 1$  is a weighted average of observation  $y_T$  and forecast  $\hat{\mathit{y}}_{\mathcal{T}|\mathcal{T}-1}$ :

$$
\hat{y}_{T+1|T} = \alpha y_T + (1-\alpha)\hat{y}_{T|T-1} \n\hat{y}_{T|T-1} = \alpha y_{T-1} + (1-\alpha)\hat{y}_{T-1|T-2} \n... \n\hat{y}_{3|2} = \alpha y_2 + (1-\alpha)\hat{y}_{2|1} \n\hat{y}_{2|1} = \alpha y_1 + (1-\alpha)\hat{y}_0
$$

Dr. Josif Grabocka, ISMLL, University of Hildesheim Business Analytics 5 / 26

イロト イ団ト イミト イヨト  $\bar{z}$  $OQ$ 

## Component and Error Correction Forms

The only component influencing forecast  $\hat{y}_{t|t-1}$  is the level  $\ell_t$ :

Forecast Equation  $\hat{y}_{t+1|t} = \ell_t$ Smoothing Equation  $\ell_t = \alpha y_t + (1 - \alpha)\ell_{t-1}$ 

Similarly we can derive the error  $(e_t)$  correction form:

$$
\ell_t = \ell_{t-1} + \alpha(y_t - \ell_{t-1})
$$
  
= 
$$
\ell_{t-1} + \alpha(y_t - \hat{y}_{t|t-1})
$$
  
= 
$$
\ell_{t-1} + \alpha e_t
$$

Dr. Josif Grabocka, ISMLL, University of Hildesheim Business Analytics 6 / 26

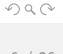

K ロ > K @ > K 등 > K 등 > → 등

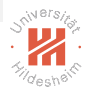

## Holt's Linear Trend Method

Tackle trend in  $\hat{y}_{t+1|h}$  by decomposing out a slope/trend term  $b_t$ :

- Forecast Equation  $\hat{y}_{t+h|t} = \ell_t + h b_t$ Level Equation  $\ell_t = \alpha y_t + (1 - \alpha)(\ell_{t-1} + b_{t-1})$ Trend Equation  $^*(\ell_t - \ell_{t-1}) + (1 - \beta^*)b_{t-1}$
- $\blacktriangleright$  0 <  $\alpha$  < 1, 0 <  $\beta^*$  < 1
- $\blacktriangleright \ell_t$  as a waited average of current observation  $y_t$  and estimation  $\hat{y}_{t|t-1} = \ell_{t-1} + b_{t-1}$
- ►  $b_t$  as a weighted average of prediction differences  $\ell_t \ell_{t-1}$  and previous trend  $b_{t-1}$

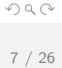

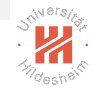

## Holt's Linear Trend Method - Error Correction

Rewrite by taking  $\ell_t$  and  $b_t$  on the left side:

$$
\begin{array}{rcl}\n\ell_t & = & \ell_{t-1} + b_{t-1} + \alpha e_t \\
b_t & = & b_{t-1} + \alpha \beta^* e_t\n\end{array}
$$

 $\triangleright$  Where the isolated error is:

$$
e_t = y_t - (\ell_{t-1} + b_{t-1}) = y_t - \hat{y}_{t|t-1}
$$

► Set  $\ell_0 = y_1$  and  $b_0 = y_2 - y_1$  when making predictions

Dr. Josif Grabocka, ISMLL, University of Hildesheim Business Analytics 8 / 26

#### Exercise

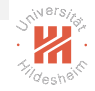

Given a series  $y_1 = 2$ ,  $y_2 = -3$ ,  $y_3 = 3$ ,  $y_4 = -2$ , predict  $\hat{y}_{5|4} = ?$  using

► Holt's Linear Trend with  $\alpha = 0.5$ ,  $\beta^* = 0.5$ 

In fact, it was later observed that  $y_5 = 2$ .

\n- $$
\ell_0 = 2, b_0 = -5
$$
\n- $\ell_1 = 0.5(2 + 2 - 5) = -0.5, b_1 = 0.5(-0.5 - 2 - 5) = -3.75$
\n- $\ell_2 = 0.5(-3 - 0.5 - 3.75) = -3.625, b_2 = 0.5(-3.625 + 0.5 - 3.75) = -3.4375$
\n- $\ell_3 = 0.5(3 - 3.625 - 3.4375) = -2.03125, b_3 = 0.5(-2.03125 + 3.625 - 3.4375) = -0.92188$
\n- $\ell_4 = 0.5(-2 - 2.03125 - 0.92188) = -2.47656, b_4 = 0.5(-2.47656 + 2.03125 - 0.92188) = -0.68359$
\n- $\hat{y}_{5|4} = -247656 - 0.68359 = -3.16016$
\n

 $OQ$ 

 $\equiv$ 

イロト イ部 トイミト イミトー

### Example - Livestock, sheep in Asia

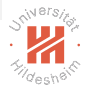

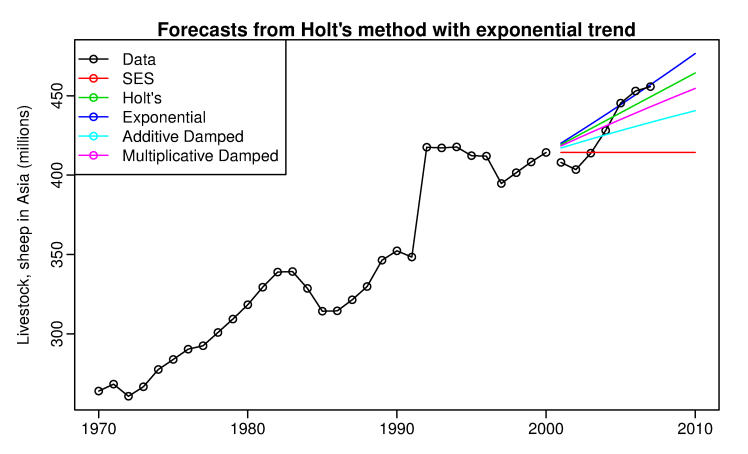

Comparison of different forecasting approaches using non-seasonal exponential smoothing. Hyndman et al. 2014

Dr. Josif Grabocka, ISMLL, University of Hildesheim Business Analytics 10 / 26

 $\leftarrow$   $\Box$   $\rightarrow$ つくい

## Exponential Trend Method

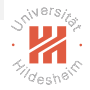

Replace an additive model (constant slope) with a multiplicative one (constant growth):

> Forecast Equation h t Level Equation  $\ell_t = \alpha y_t + (1 - \alpha)(\ell_{t-1}b_{t-1})$ Trend Equation \* $\ell_t$  $\frac{\epsilon_t}{\ell_{t-1}} + (1 - \beta^*) b_{t-1}$

►  $b_t$  represents a multiplicative growth rate in relative terms  $\frac{\ell_t}{\ell_{t-1}}$ 

 $\triangleright$  Forecasts project a constant growth rate rather than a constant slope (as in the additive model)

### Exponential Trend Method - Error Correction

Rewrite by taking  $\ell_t$  and  $b_t$  on the left side:

$$
\begin{array}{rcl}\n\ell_t & = & \ell_{t-1}b_{t-1} + \alpha e_t \\
b_t & = & b_{t-1} + \alpha \beta^* \frac{e_t}{\ell_{t-1}}\n\end{array}
$$

 $\triangleright$  Where the isolated error is:

$$
e_t = y_t - (\ell_{t-1} b_{t-1}) = y_t - \hat{y}_{t|t-1}
$$

 $\triangleright$  Set  $\ell_0 = y_1$  and  $b_0 = y_2/y_1$  when making predictions

Dr. Josif Grabocka, ISMLL, University of Hildesheim Business Analytics 12 / 26

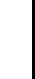

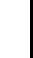

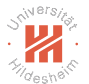

 $OQ$ 

イロト イ押ト イミト イミトー

## Example - Air Passengers (Hyndman et al. 2014)

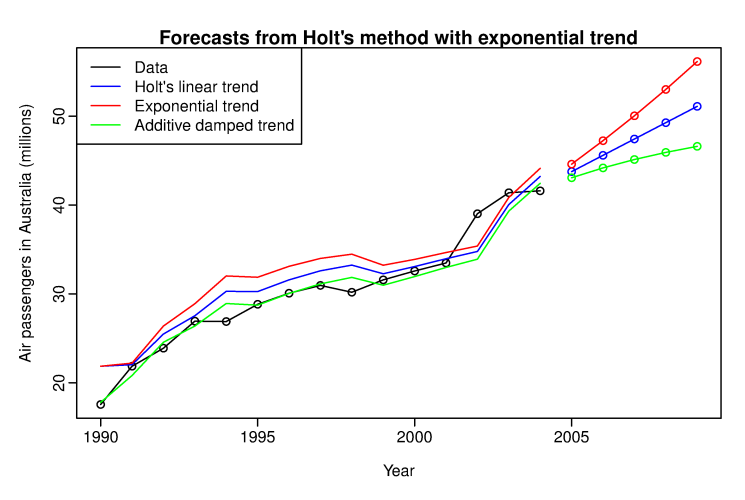

Notice the over-forecast of the linear and exponential trend methods. The damped trend approach addresses the issue ...  $OQ$ 

Dr. Josif Grabocka, ISMLL, University of Hildesheim Business Analytics 13 / 26

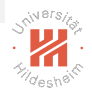

## Damped Additive Trend Model

Include a damping/prohibitory parameter  $0 < \phi < 1$ :

Forecast Equation  $\qquad \hat{y}_{t+h|t} = \ell_t + (\phi + \phi^2 + \cdots + \phi^h) b_t$ Level Equation  $\ell_t = \alpha y_t + (1 - \alpha)(\ell_{t-1} + \phi b_{t-1})$ Trend Equation  $*(\ell_t - \ell_{t-1}) + (1 - \beta^*)\phi b_{t-1}$ 

- $\bullet \phi = 1$  leads Holt's additive linear trend model
- $\blacktriangleright$  Error correction form:

$$
\ell_t = \ell_{t-1} + \phi b_{t-1} + \alpha e_t
$$
  

$$
b_t = \phi b_{t-1} + \alpha \beta^* e_t
$$

Dr. Josif Grabocka, ISMLL, University of Hildesheim Business Analytics 14 / 26

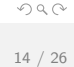

イロト イ押ト イミト イミトー

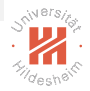

#### Example - Livestock, sheep in Asia

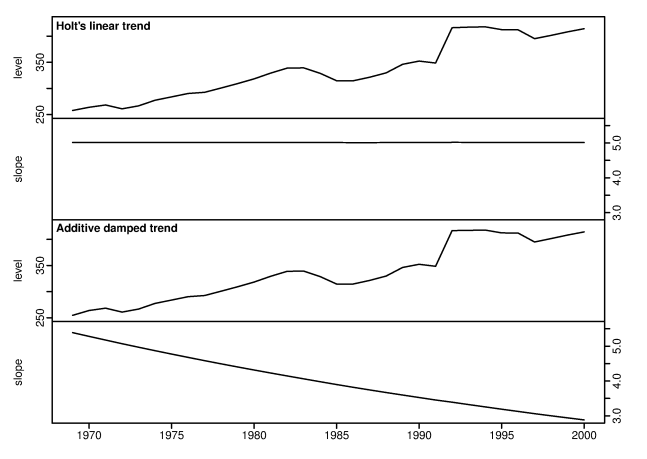

Level  $\ell_t$  and trend  $b_t$  computed from a Livestock, sheep time series. Hyndman et al. 2014

< □ > <何 >

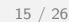

 $\equiv$   $\rightarrow$ 

E

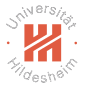

 $OQ$ 

[Time-series Forecasting - Exponential Smoothing](#page-0-0)

## Damped Multiplicative Trend Model

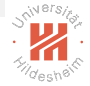

Include a damping/prohibitory parameter  $0 < \phi < 1$  to the exponential trend:

Forecast Equation

\n
$$
\hat{y}_{t+h|t} = \ell_t b_t^{(\phi + \phi^2 + \dots + \phi^h)}
$$
\nLevel Equation

\n
$$
\ell_t = \alpha y_t + (1 - \alpha)(\ell_{t-1} b_{t-1}^{\phi})
$$
\nTrend Equation

\n
$$
b_t = \beta^* \frac{\ell_t}{\ell_{t-1}} + (1 - \beta^*) b_{t-1}^{\phi}
$$

- $\bullet \phi = 1$  leads to exponential trend model
- $\blacktriangleright$  Error correction form:

$$
\ell_t = \ell_{t-1} b_{t-1}^{\phi} + \alpha e_t
$$
  

$$
b_t = b_{t-1}^{\phi} + \alpha \beta^* \frac{e_t}{\ell_{t-1}}
$$

イロト イ押 トイモト イモト

## Example - Livestock, sheep in Asia

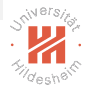

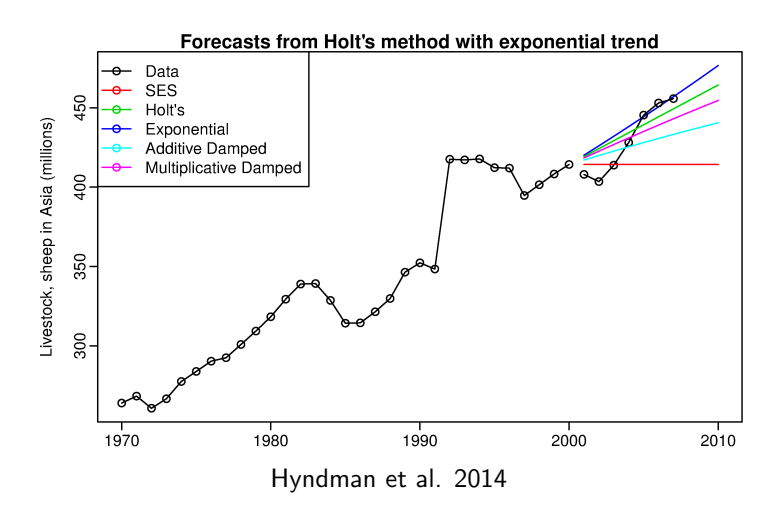

 $\begin{array}{ccc} \leftarrow & \leftarrow & \rightarrow & \rightarrow \end{array}$ 

伺

 $\equiv$ 

## Exercise (2)

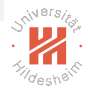

Given a series  $y_1 = 2$ ,  $y_2 = -3$ ,  $y_3 = 3$ ,  $y_4 = -2$ , predict  $\hat{y}_{5|4} = ?$  using:

- ► Damped Additive Trend Model with  $\alpha = 0.5, \beta^* = 0.5, \phi = 0.5$
- In fact, it was later observed that  $y_5 = 2$ .
- Solve it at home!

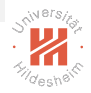

### Setting parameters

► How to set  $\alpha, \beta^*, b_0, \ell_0, \phi$  ?

 $\triangleright$  Search for combinations that minimize the Sum of Squared Errors:

$$
SSE = \sum_{t=1}^{T} e_t^2 = \sum_{t=1}^{T} (y_t - \hat{y}_{t|t-1})^2
$$

イロト イ団ト イミト イモトー  $\equiv$  $OQ$ 

Dr. Josif Grabocka, ISMLL, University of Hildesheim Business Analytics 19 / 26

## Holt-Winters Additive Seasonal Method

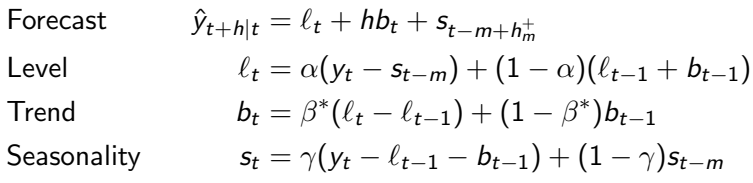

- $\blacktriangleright \ h^+_m = \lfloor (h-1) \mod m \rfloor + 1$  ensures estimates come from final year
- $\blacktriangleright$   $\ell_t$  is the weighted average between seasonally-adjusted observation and non-seasonal forecast
- $\blacktriangleright$   $b_t$  same as Holt's linear model
- $\blacktriangleright$   $s_t$  is the weighted average between current seasonal value and the last season's (m periods ago)

[Time-series Forecasting - Exponential Smoothing](#page-0-0)

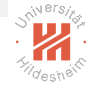

## Holt-Winters Additive Seasonal Method (2)

With error correction forms:

$$
\ell_t = \ell_{t-1} + b_{t-1} + \alpha e_t
$$
  
\n
$$
b_t = b_{t-1} + \alpha \beta^* e_t
$$
  
\n
$$
s_t = s_{t-m} + \gamma e_t
$$

and residual errors:

$$
e_t = y_t - (\ell_{t-1} + b_t + s_{t-m}) = y_t - \hat{y}_{t} |_{t-1}
$$

Dr. Josif Grabocka, ISMLL, University of Hildesheim Business Analytics 21 / 26

イロト イ団ト イミト イモトー  $\equiv$  $OQ$ 

## Holt-Winters Multiplicative Seasonal Method

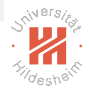

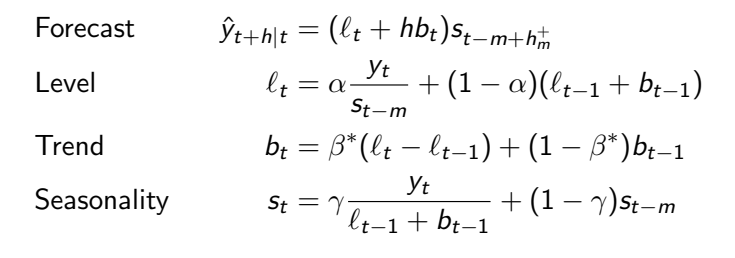

 $(0,1)$   $(0,1)$   $(1,1)$   $(1,1)$   $(1,1)$   $(1,1)$   $(1,1)$   $(1,1)$   $(1,1)$   $(1,1)$   $(1,1)$   $(1,1)$   $(1,1)$   $(1,1)$   $(1,1)$   $(1,1)$   $(1,1)$   $(1,1)$   $(1,1)$   $(1,1)$   $(1,1)$   $(1,1)$   $(1,1)$   $(1,1)$   $(1,1)$   $(1,1)$   $(1,1)$   $(1,1$  $\Omega$ 

Dr. Josif Grabocka, ISMLL, University of Hildesheim Business Analytics 22 / 26

[Time-series Forecasting - Exponential Smoothing](#page-0-0)

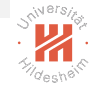

## Holt-Winters Multiplicative Seasonal Method (2)

With an error correction form:

$$
\ell_t = \ell_{t-1} + b_{t-1} + \alpha \frac{e_t}{s_{t-m}}
$$

$$
b_t = b_{t-1} + \alpha \beta^* \frac{e_t}{s_{t-m}}
$$

$$
s_t = s_{t-m} + \gamma \frac{e_t}{\ell_{t-1} + b_{t-1}}
$$

With residual errors:

$$
e_t = y_t - (\ell_{t-1} + b_t)s_{t-m}
$$

Dr. Josif Grabocka, ISMLL, University of Hildesheim Business Analytics 23 / 26

イロト イ押ト イミト イヨト  $OQ$ 

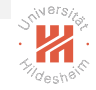

## Exercise (3)

Given a series  $y_1 = 2$ ,  $y_2 = -3$ ,  $y_3 = 3$ ,  $y_4 = -2$ , predict  $\hat{y}_{5|4} = ?$  using:

▶ Holt-Winters Additive Seasonal Model with  $\alpha = 0.5, \beta^* = 0.5, \gamma = 0.5, m = 2$ 

In fact, it was later observed that  $y_5 = 2$ .

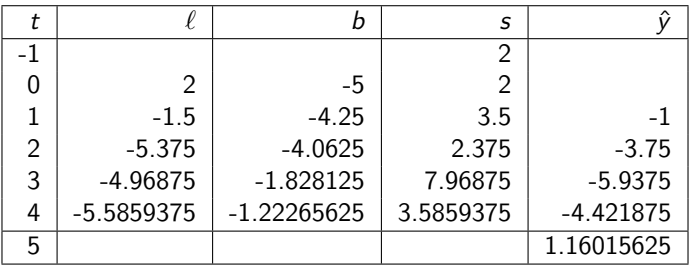

イロト イ押ト イヨト イヨト  $\equiv$  $OQ$ 

Dr. Josif Grabocka, ISMLL, University of Hildesheim Business Analytics 24 / 26

#### Example - International Visitors in Australia

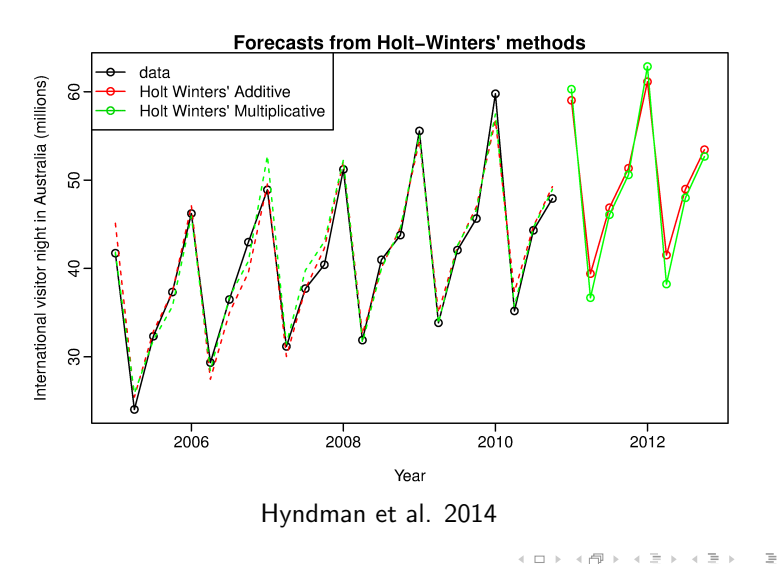

Dr. Josif Grabocka, ISMLL, University of Hildesheim Business Analytics 25 / 26

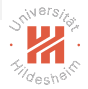

<span id="page-25-0"></span>[Time-series Forecasting - Exponential Smoothing](#page-0-0)

### Example - International Visitors in Australia (2)

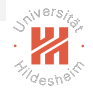

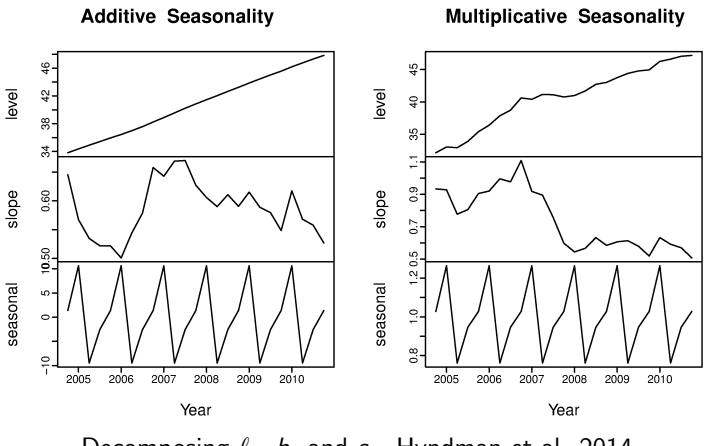

Decomposing  $\ell_t$ ,  $b_t$  and  $s_t$ . Hyndman et al. 2014

Dr. Josif Grabocka, ISMLL, University of Hildesheim Business Analytics 26 / 26

< □ > < <sub>□</sub> >  $\equiv$  $OQ$ E